## **VPP – Construction DART and TRC Rate Requirements**

Calculate the three year average **DART** rate:

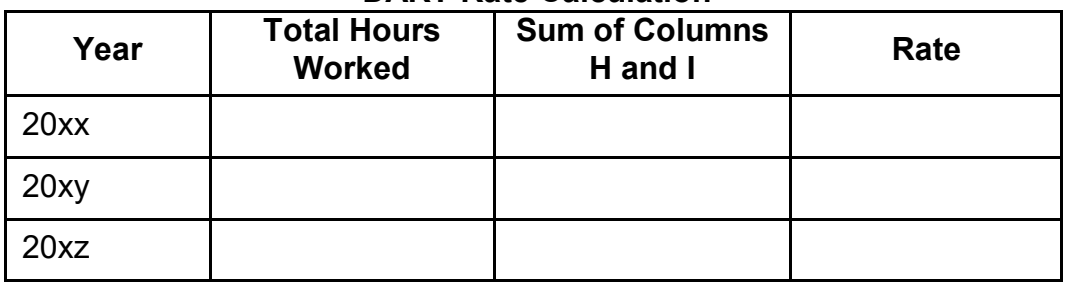

**DART Rate Calculation**

Three-Year Total Hours Worked: Three-Year Total Sum of Columns H and I: \_\_\_\_\_ Three-Year Total DART Rate:

Employer's Three-Year Average DART Rate: \_\_\_\_\_ US DOL BLS Average for NAICS  $# (\underline{\hspace{1cm}})$ : Percent below the US DOL BLS Rate:

Calculate the three year average **TRC** rate:

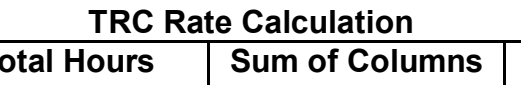

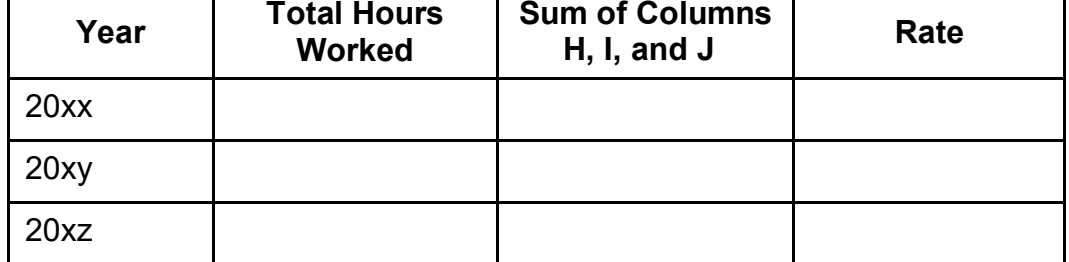

Three-Year Total Hours Worked: \_\_\_\_\_ Three-Year Total Sum of Columns H, I, and J: Three-Year Total TRC Rate: \_\_\_\_\_

Employer's Three-Year Average TRC Rate: \_\_\_\_\_ US DOL BLS Average for NAICS # (\_\_\_\_\_\_\_): \_\_\_\_\_ Percent below the US DOL BLS Rate:

## **CONSULTATION P&P D-63 Appendix B June 2, 2020 Page 2 of 2**

**NOTE:** Averaging of employer Log 300 data is done with the raw data not the incident rates (reference Federal CSP 02-00-002 for more information). For DART and TRC comparison, the company's three year average shall be compared to the rate for their NAICS published by the Bureau of Labor Statistics (BLS).

**Three-Year TRC Calculation.** To calculate three-year TRC, add the number of all recordable injuries and illnesses for the past three years and divide by total hours worked for those years. Multiply the result by 200,000.

> $[(\text{#TRC inj + #ill}) + (\text{#TRC inj + #ill}) + (\text{#TRC inj + #ill})] \times 200,000 = TRC$ [hours + hours + hours]

**NOTE:** A TRC rate is an injury and illness reporting term that stands for Total Recordable Cases from work.  $(HTRC inj + #ill)$  in the above formula is the added totals from column H, I, and J on the log 300 form. Employee hours should reflect all full and part-time workers, including seasonal, temporary, administrative, supervisory and clerical.

**Three-year DART Rate Calculation.** To calculate three-year DART rates, use the same formula as in B, above, except add the number of all recordable injuries and illnesses resulting in days away from work, restricted work activity, and/or job transfer for the past three years.

> [(#DART inj + ill) + (#DART inj + ill) + (#DART inj + ill)] X 200,000 = DART [hours + hours + hours]

**NOTE:** A DART rate is an injury and illness reporting term that stands for Days Away, Restricted or Transferred from work. (#DART inj + ill) in the above formula is the added totals from Columns H & I on the log 300 form. Employee hours should reflect all full and part-time workers, including seasonal, temporary, administrative, supervisory and clerical.

**NOTE:** Rounding instructions for both rates. You must round the rates to the nearest tenth following traditional mathematical rounding rules. For example, round 5.88 up to 5.9; round 5.82 down to 5.8, round 5.85 up to 5.9.